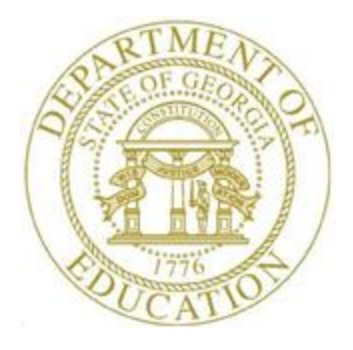

# PCGENESIS TECHNICAL SYSTEM OPERATIONS GUIDE

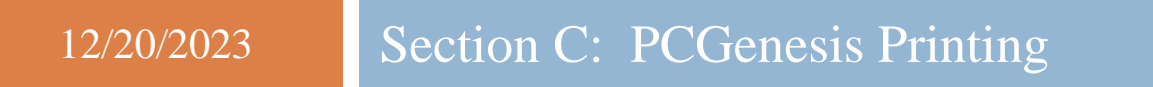

*[Topic 3***:** *PCGenesis System Log Reports, V1.0]*

# *Revision History*

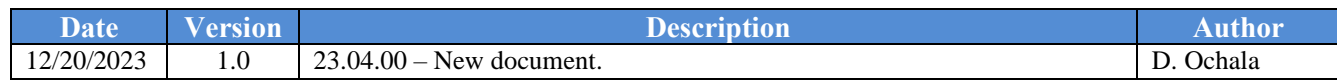

# **Table of Contents**

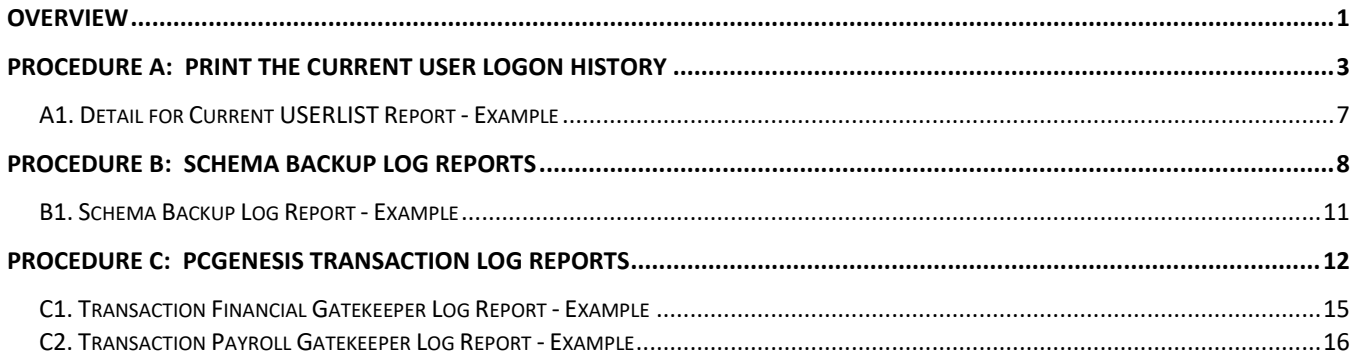

## <span id="page-3-0"></span>*Overview*

PCGenesis offers several system log reports.

**Current User Logon History:** The *Print Current Logon History* prints a listing of PCGenesis users who are currently logged into PCGenesis, and a listing of the date and time activity by *user ID*.

Monthly copies of the *Detail for Current USERLIST Report* are available in the **K:\BACKUP\LI** directory on the PCGenesis server, as shown below. The filenames are in the format of **LI***yymmdd* where *yymmdd* is the date the summary was created. The PCGenesis system keeps up to two years of logon summaries available in the **K:\BACKUP\LI** directory.

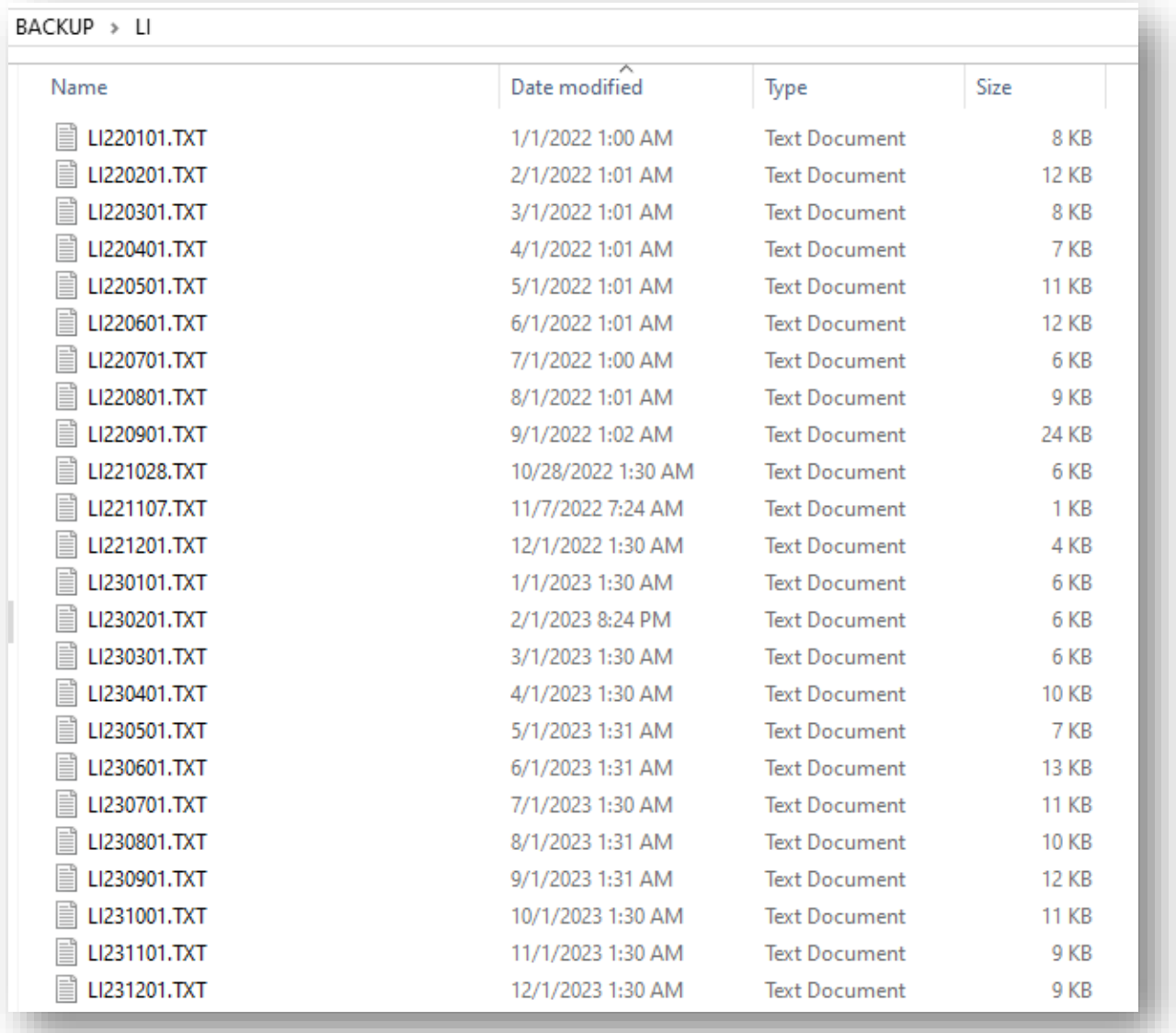

**Schema Backup Log Report**: The *Schema Backup Log Report* is useful in determining the correct restore point for FARDATAQ, PAYDATAQ, PAYDATAD, or SANDBOXQ, when a system issue has occurred. The report lists the date and time the restore point was created, the schema name, the completion status, a comment, and the user id of the person who created the restore point. The report allows selection by schema type, database type, user id and/or by date range.

The *PCGenesis schema* are as follows:

- **PAY / D – PAY**.tables in **PCG\_D\_DB** (equivalent of PAYDATAD**)**
- **PAY / Q PAY**.tables in **PCG Q DB** (equivalent of PAYDATAQ)
- **FAR / Q – FAR**.tables in **PCG\_Q\_DB** (equivalent of FARDATAQ**)**
- **SAND / Q – SAND**.tables in **PCG\_Q\_DB** (equivalent of SANDDATAQ**)**

**Transaction Financial Gatekeeper Log Report**: The *Transaction Financial Gatekeeper Log Report* is useful in reporting on financial transactions within PCGenesis. The report lists the starting and ending dates and times of the transaction, the user id of the person who executed the transaction, the transaction description, and if the transaction was completed successfully. The report allows selection by report type, PCGenesis user id, and beginning and ending date ranges.

**Transaction Payroll Gatekeeper Log Report**: The *Transaction Payroll Gatekeeper Log Report* is useful in reporting on payroll transactions within PCGenesis. The report lists the starting and ending dates and times of the transaction, the user id of the person who executed the transaction, the transaction description, and if the transaction was completed successfully. For the *Transaction Payroll Gatekeeper Log Report*, the employee number targeted by the transaction is also printed, if applicable. When the transaction is for a batch or mass-update process that affects many employees, the employee number displays zeroes. The report allows selection by report type, PCGenesis user id, beginning and ending date ranges, and employee number.

*Selecting the Drop-down selection icon*  $\mathbf{F}$ ,  $\mathbf{F}$   $\mathbf{F}$  (*F15 – Code Lookup) or*  $\mathbf{He}$  **Help** (*F28 – Help Screens) when offered provides additional assistance with the entry of information.*

# <span id="page-5-0"></span>*Procedure A: Print the Current User Logon History*

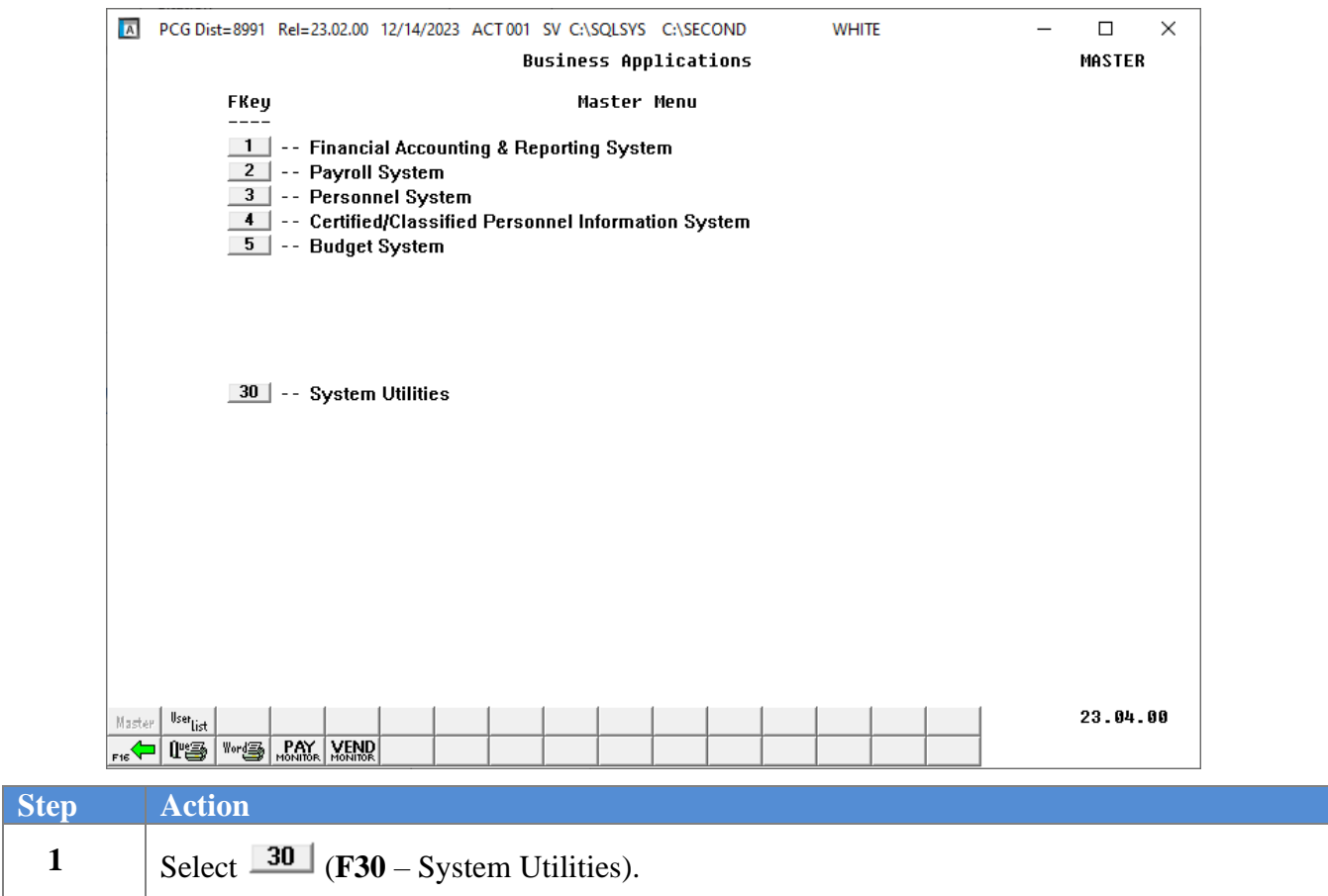

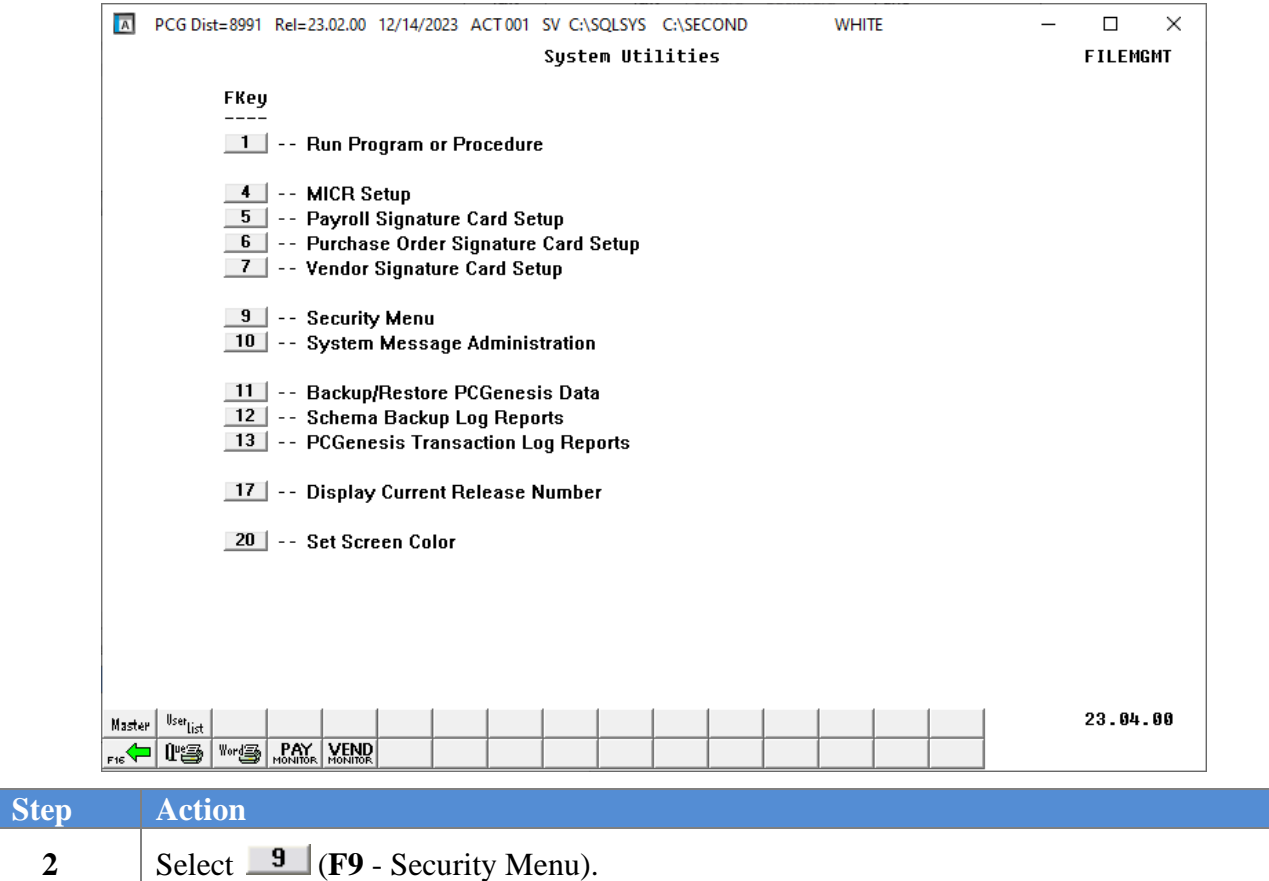

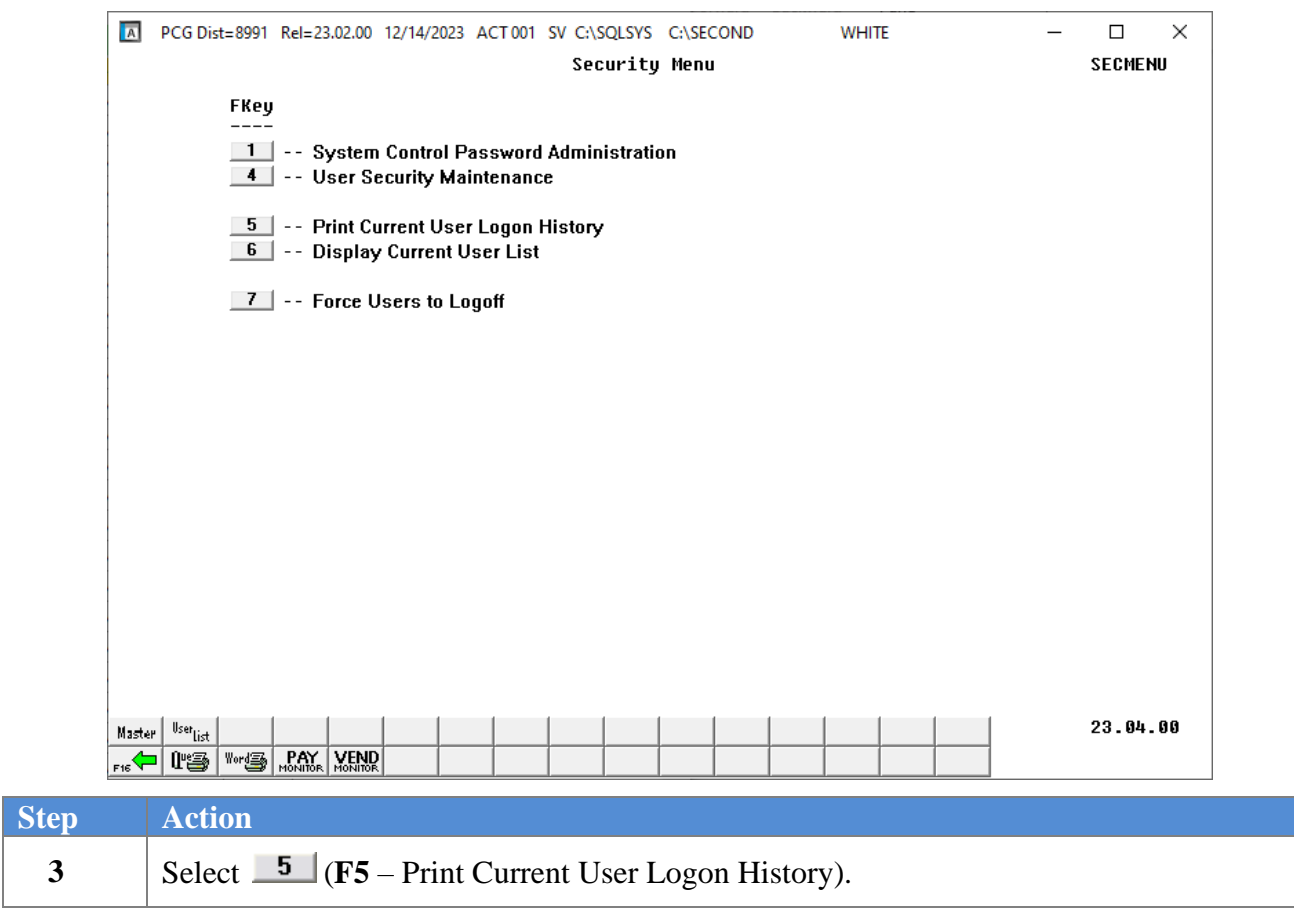

### The following screen displays:

#### The following screens display:

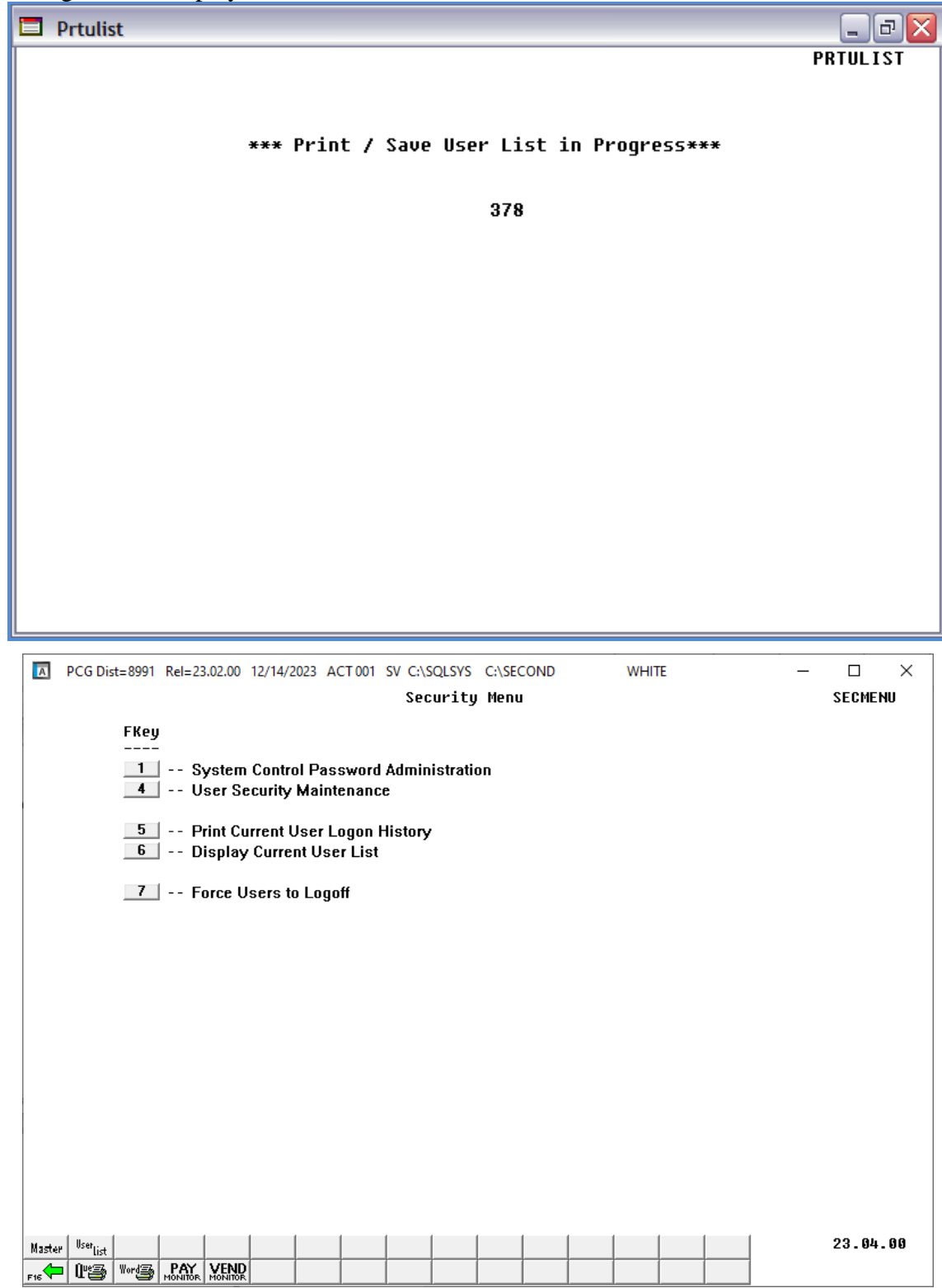

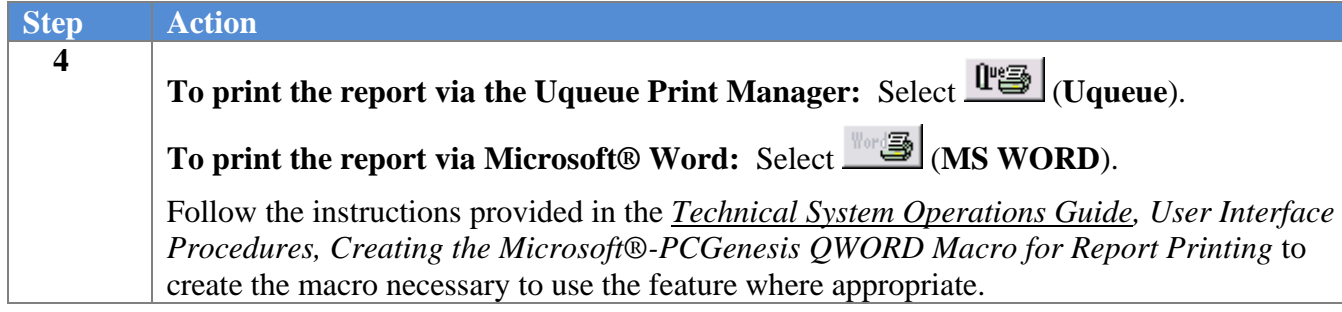

### <span id="page-9-0"></span>*A1. Detail for Current USERLIST Report - Example*

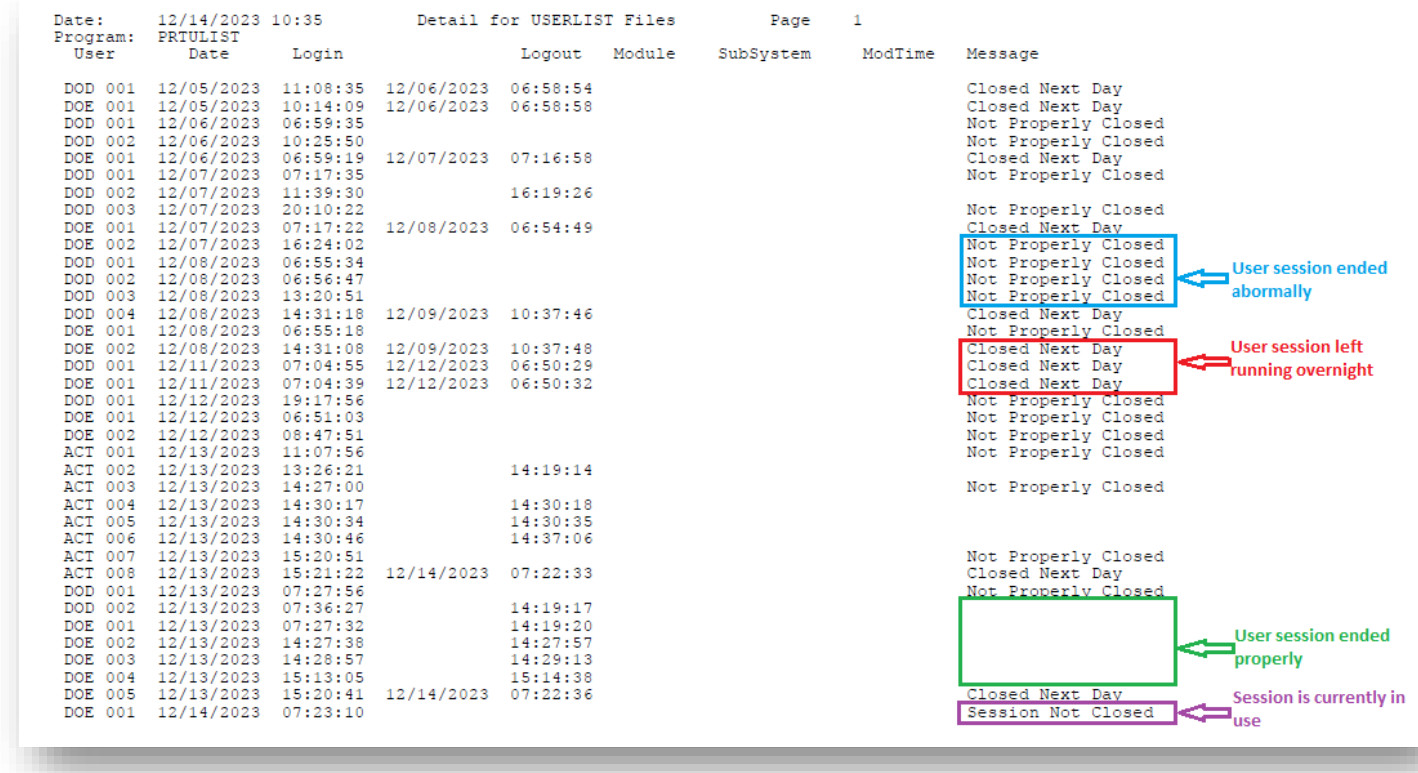

## <span id="page-10-0"></span>*Procedure B: Schema Backup Log Reports*

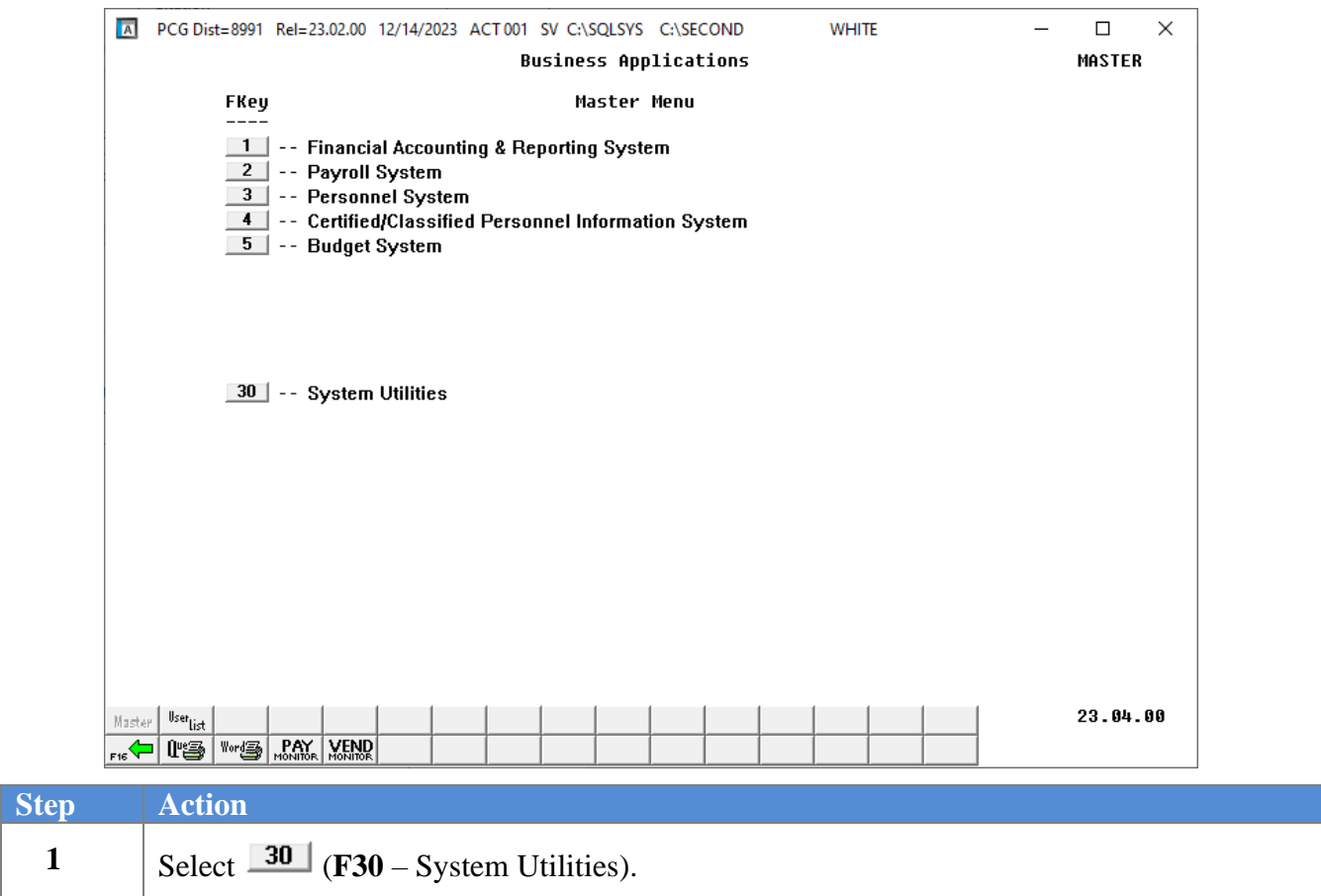

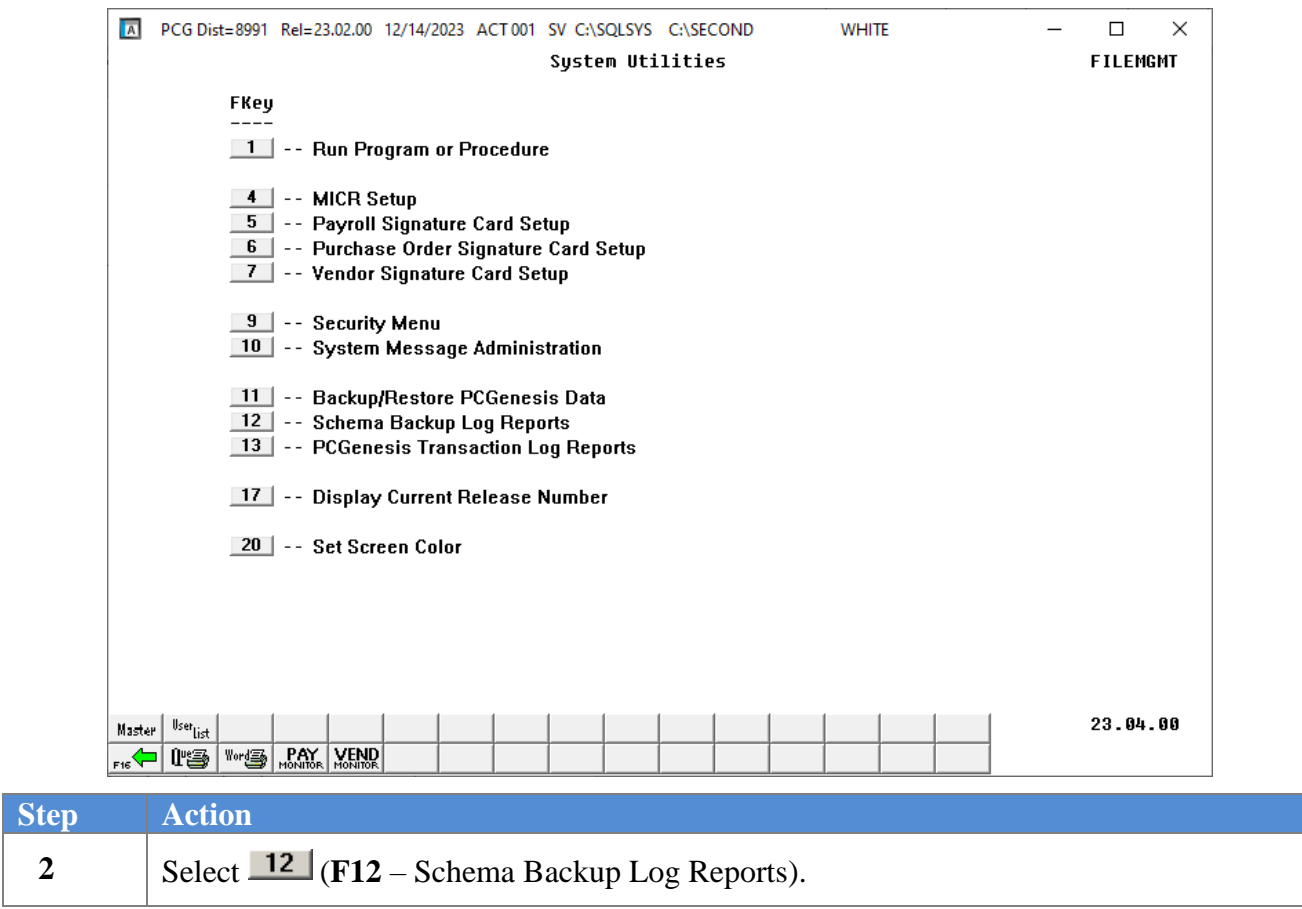

### The following screen displays:

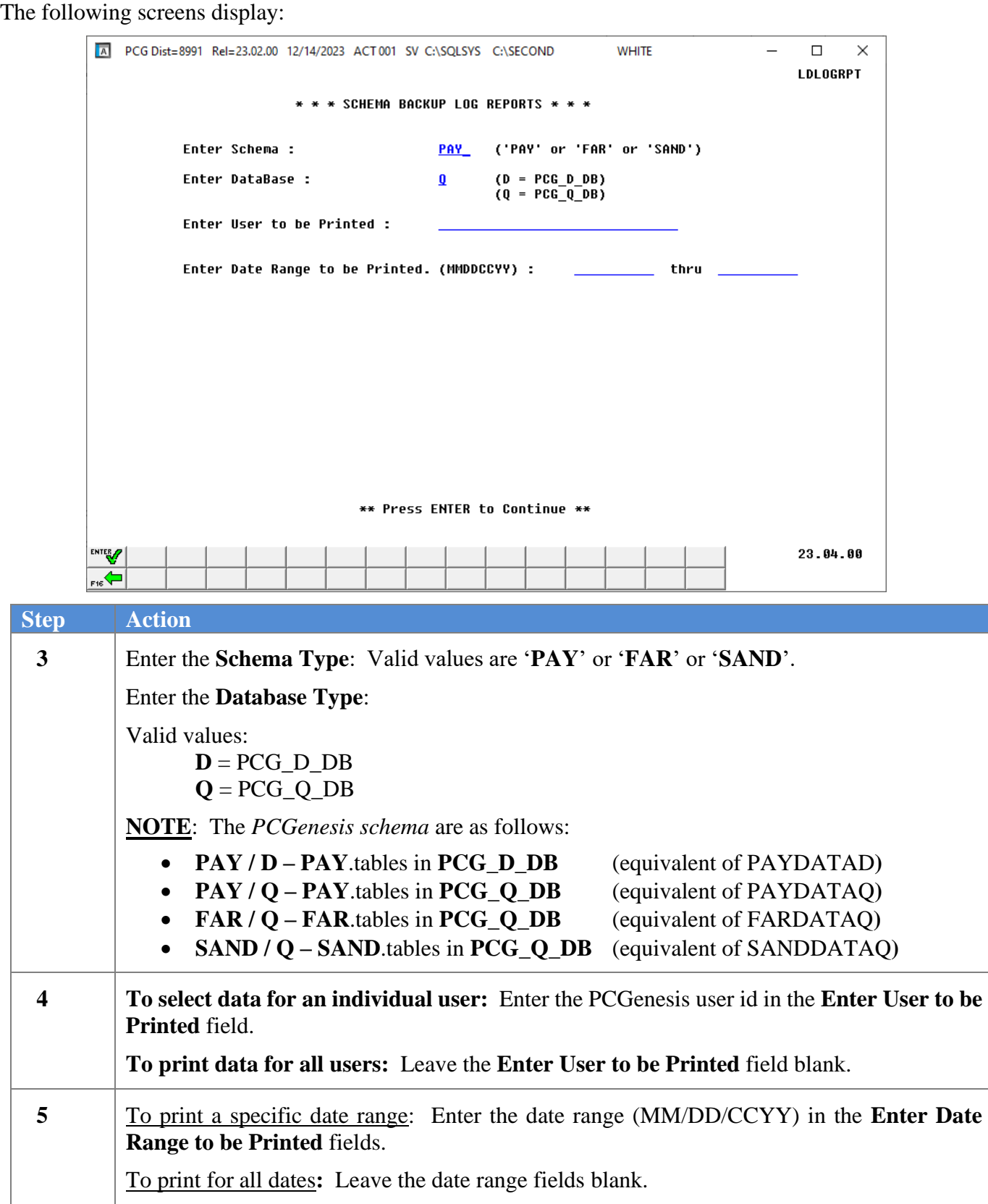

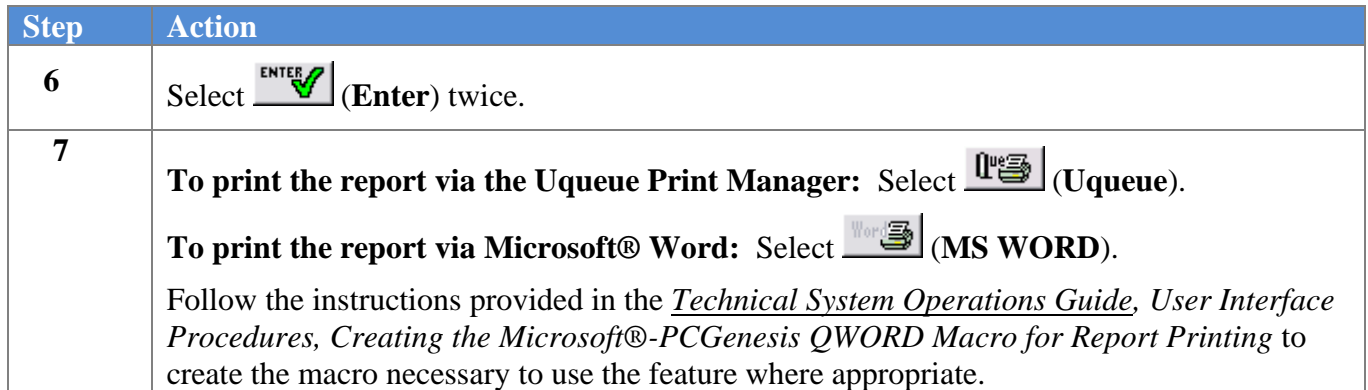

### <span id="page-13-0"></span>*B1. Schema Backup Log Report - Example*

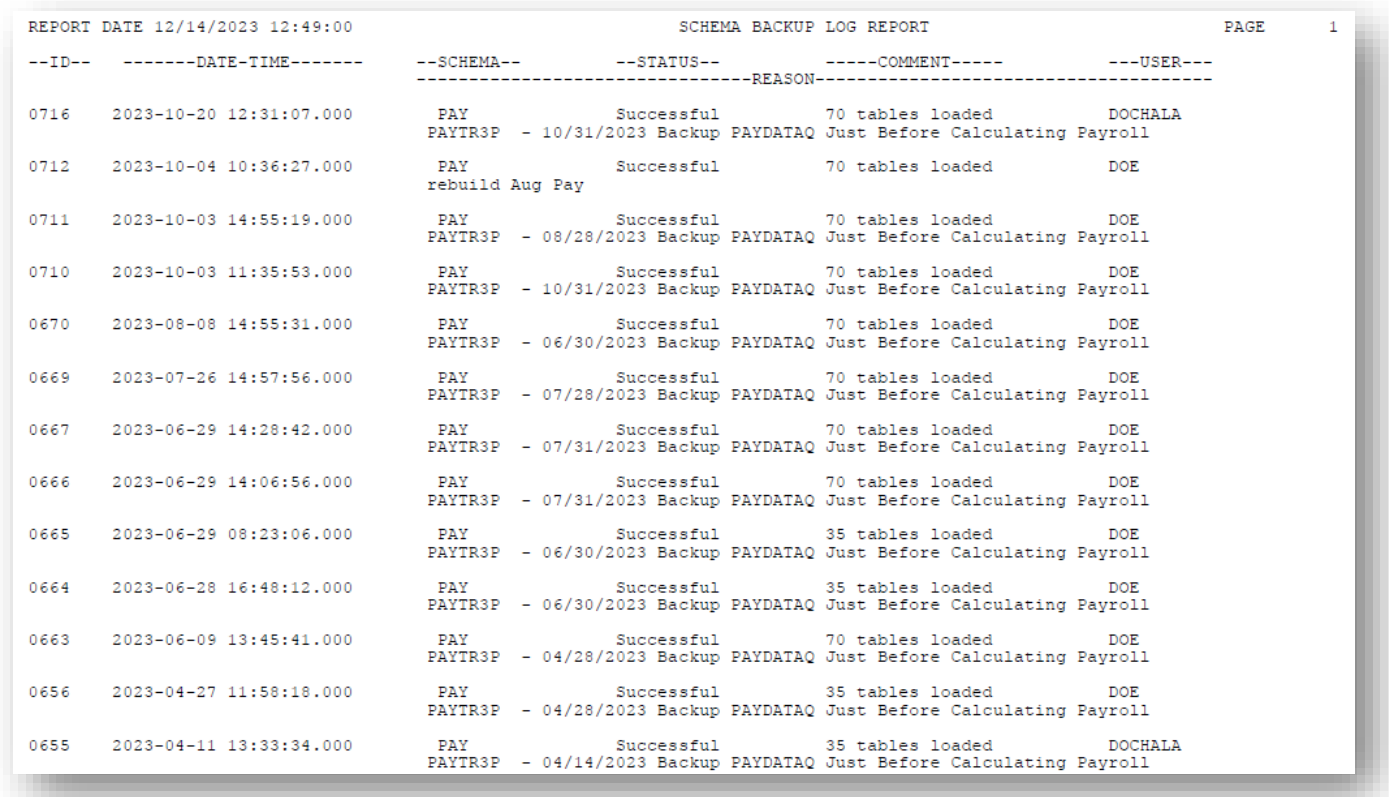

# <span id="page-14-0"></span>*Procedure C: PCGenesis Transaction Log Reports*

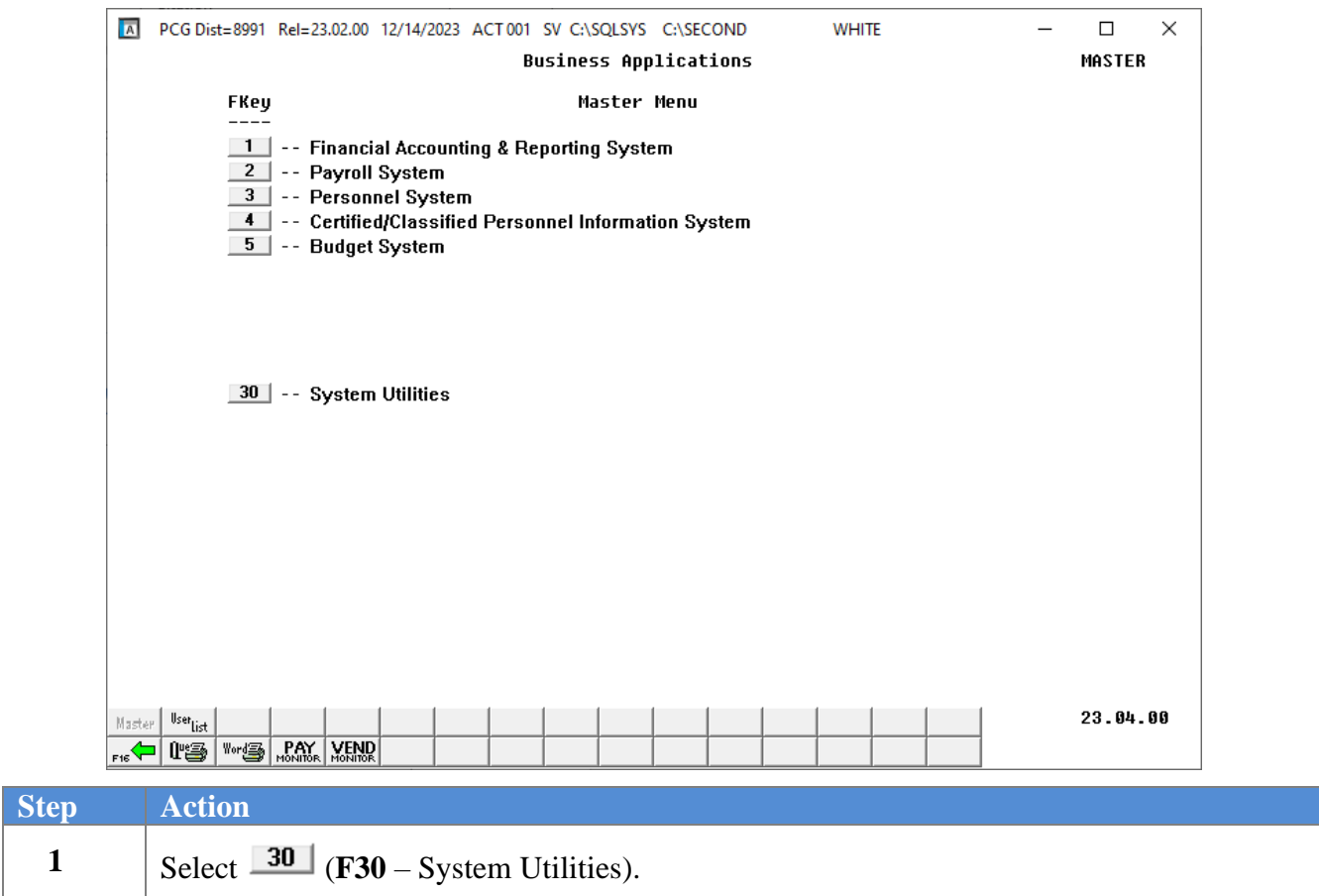

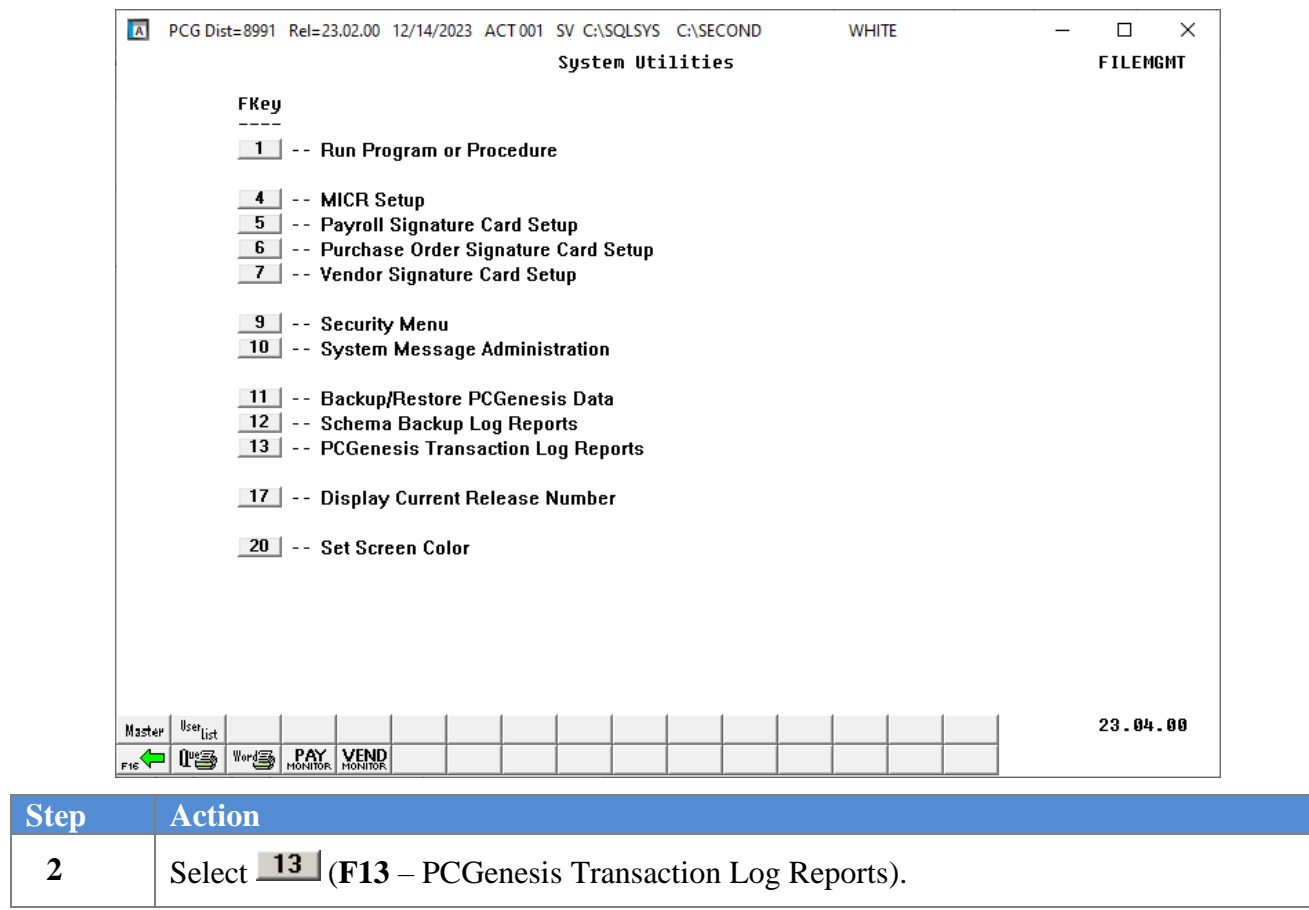

### The following screen displays:

The following screens display:

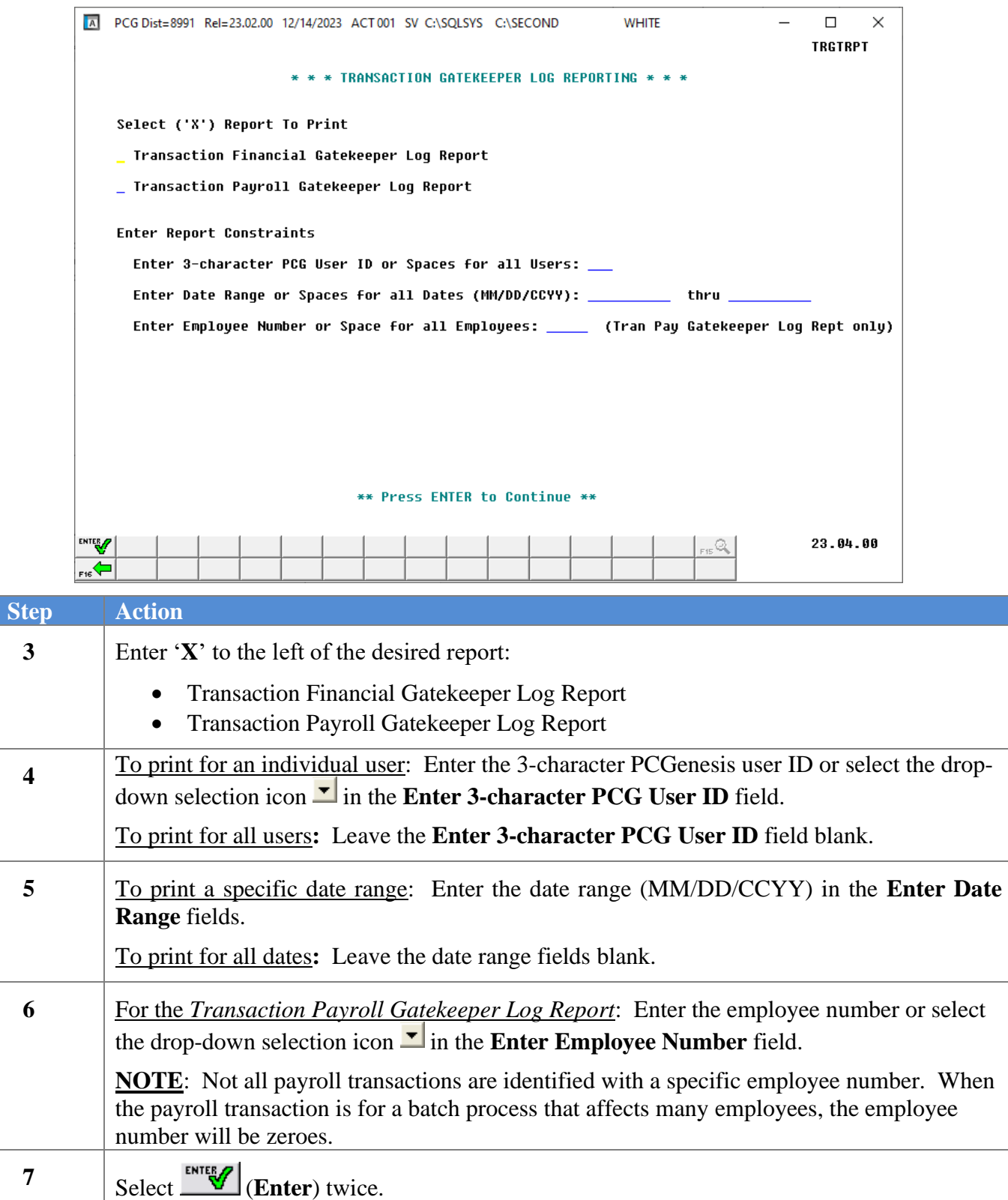

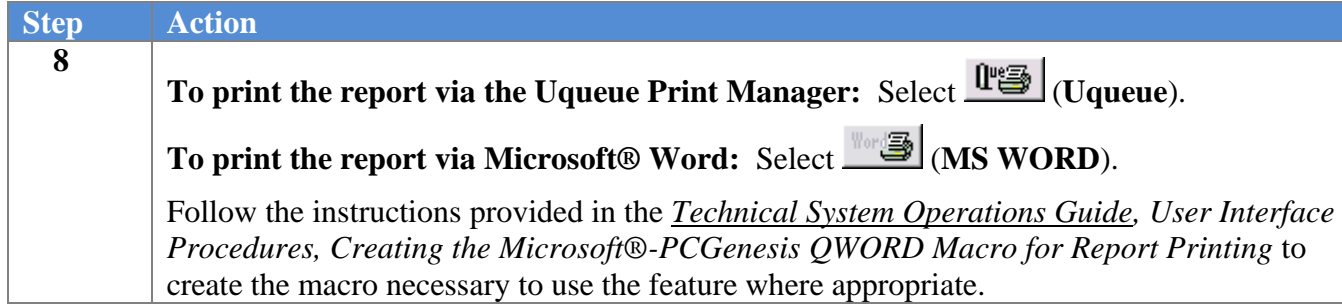

### <span id="page-17-0"></span>*C1. Transaction Financial Gatekeeper Log Report - Example*

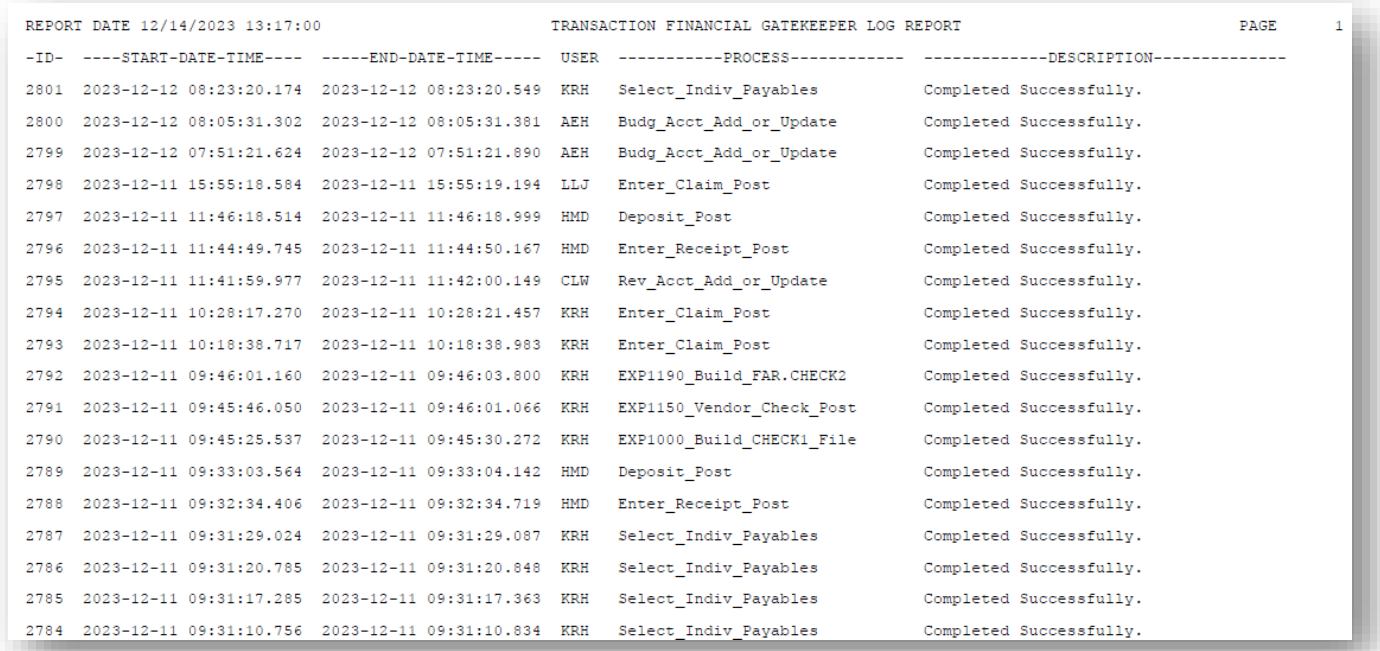

## <span id="page-18-0"></span>*C2. Transaction Payroll Gatekeeper Log Report - Example*

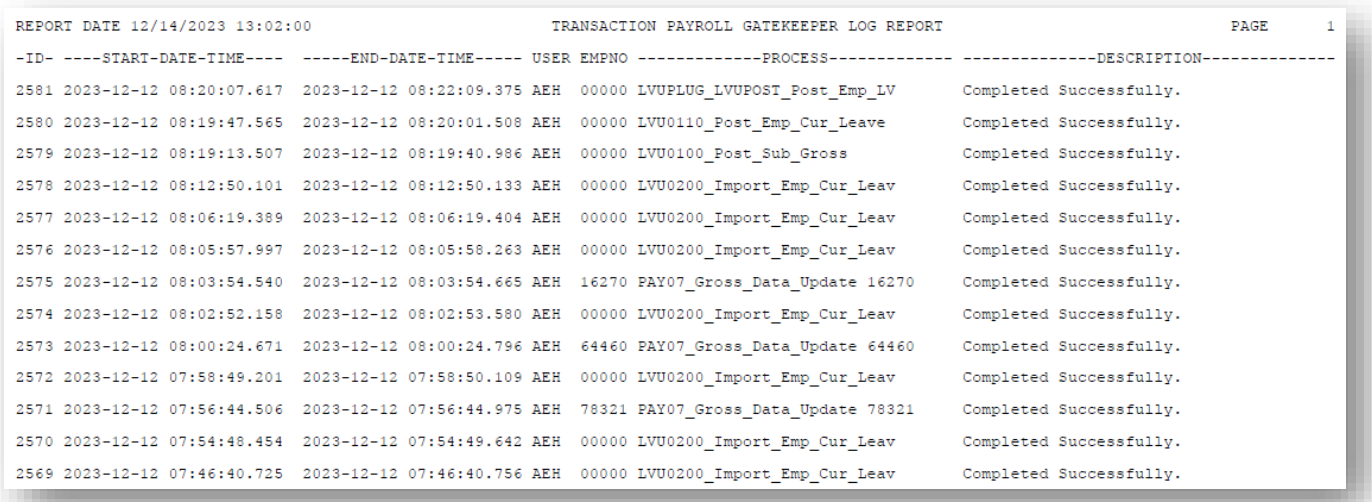